ご家庭のネットワーク接続手順 そうしゃ インスティング うちのう 資料2

## iPadでのインターネット接続手順【家庭向け】

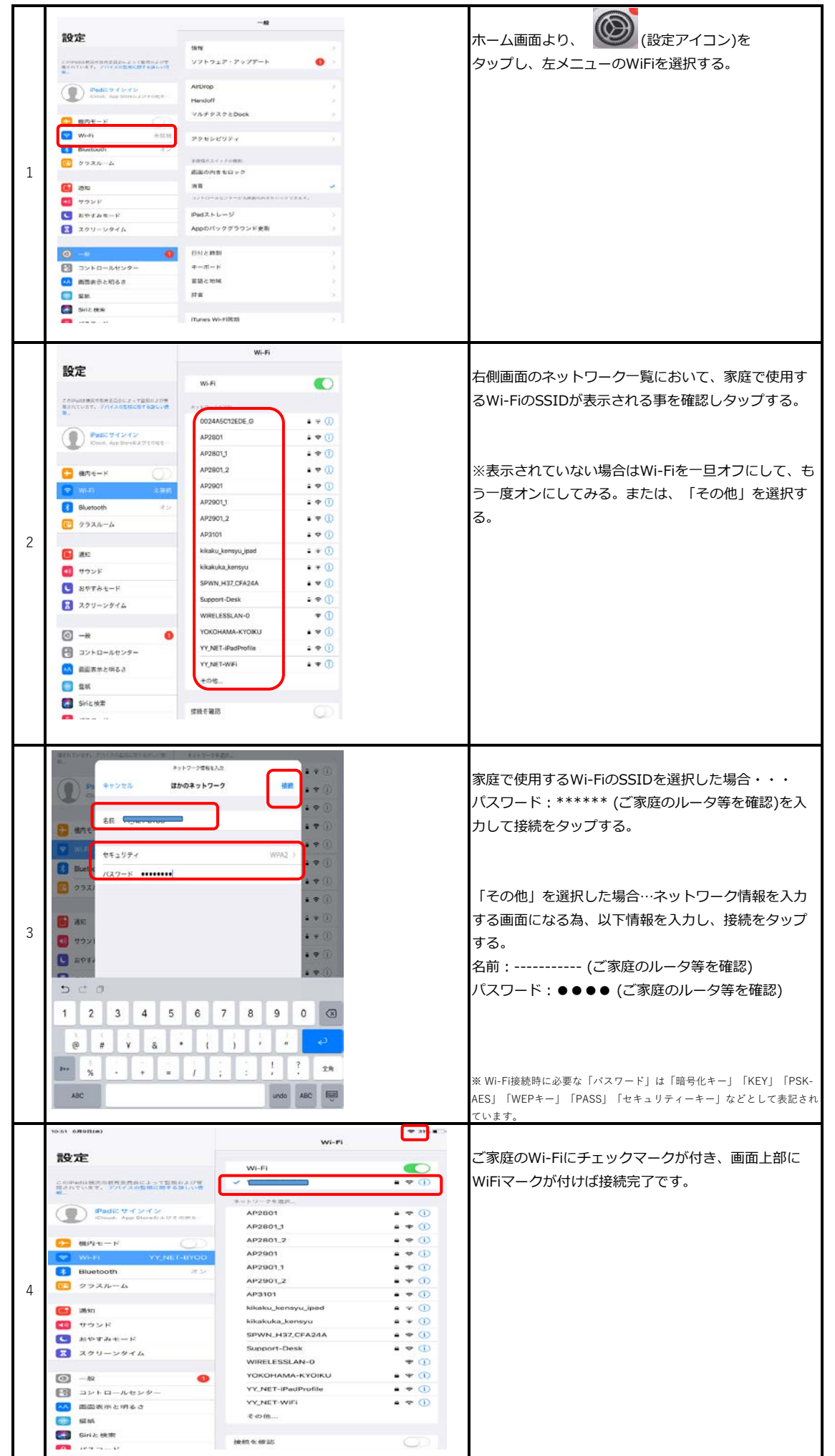